Doc No. :PT-HMOC-OPS-FOP-6001-OPS-OAH

Fop Issue : 3.0
Issue Date: 13/04/10

ACMS Gyro Bias Drift Calibration #1

File: H\_COP\_AOC\_0680.xls

Author: dsalt-hp

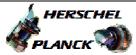

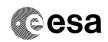

## Procedure Summary

#### Objectives

The objective of this Herschel ACMS commissioning procedure is to acquire the attitude to enable the 1st part of the GYR bias drift calibration.

The procedure involves the following activities:
- command slew to SCM Fine Pointing attitude
(calls H\_FCP\_AOC\_3S01)

NOTE: The time between the 1st & 2nd GYR bias drift calibrations should be at least 1 day, while each of the pointing should last for about 1 hour

# Summary of Constraints

To be executed in accordance with the Herschel commissioning plan and associated timeline  $% \left( 1\right) =\left( 1\right) +\left( 1\right) +$ 

### Spacecraft Configuration

Start of Procedure

S/C in SCM

End of Procedure

S/C in SCM

#### Reference File(s)

Input Command Sequences

Output Command Sequences

### Referenced Displays

ANDS GRDS SLDS

### Configuration Control Information

| DATE     | FOP ISSUE | VERSION | MODIFICATION DESCRIPTION       | AUTHOR   | SPR REF |
|----------|-----------|---------|--------------------------------|----------|---------|
| 22/04/09 | 2.3       | 1       | Created                        | dsalt-hp |         |
| 04/05/09 | 2.4       | 2       | Note in "Objectives" corrected | dsalt-hp |         |

Status : Version 2 - Unchanged

Last Checkin: 04/05/09 Page 1 of 3

Doc No. :PT-HMOC-OPS-FOP-6001-OPS-OAH Fop Issue : 3.0

Issue Date: 13/04/10

ACMS Gyro Bias Drift Calibration #1

File: H\_COP\_AOC\_0680.xls

Author: dsalt-hp

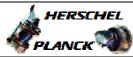

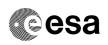

# Procedure Flowchart Overview

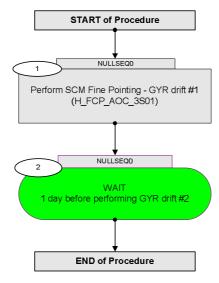

Status : Version 2 - Unchanged

Last Checkin: 04/05/09

Doc No. :PT-HMOC-OPS-FOP-6001-OPS-OAH Fop Issue : 3.0 Issue Date: 13/04/10

ACMS Gyro Bias Drift Calibration #1

File: H\_COP\_AOC\_0680.xls

Author: dsalt-hp

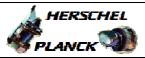

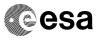

Page 3 of 3

| Step<br>No.      | Time | Activity/Remarks                                                                                                    | TC/TLM | Display/ Branch |  |  |
|------------------|------|----------------------------------------------------------------------------------------------------|--------|-----------------|--|--|
|                  |      | Beginning of Procedure                                                                                                    |        |                 |  |  |
|                  |      | TC Seq. Name :NULLSEQ0 ( )                                                                                                    |        |                 |  |  |
|                  |      | TimeTag Type: Sub Schedule ID:                                                                                                    |        |                 |  |  |
|                  |      |                                                                                                    |        | Next Step:      |  |  |
| 1                |      | Perform SCM Fine Pointing - GYR drift #1 (H_FCP_AOC_3S01)                                                                                                    |        | 2               |  |  |
|                  |      | Execute procedure H_FCP_AOC_3S01 (Perform SCM Fine Pointing) using the specific instance of TPF=SFP generated by FD to command the following slew to: - roll angle = 0, SAA between 85 and 95 deg with sufficient stars to enable interlacing |        |                 |  |  |
|                  |      | Execute Procedure: H_FCP_AOC_3S01 Perform SCM Fine Pointing                                                                                                    |        |                 |  |  |
|                  |      | NOTE:  FD will use MTM to determine GYR bias drift and calculate new values of the relevant OBDB parameters to update GYR biases                                                                                                    |        |                 |  |  |
|                  |      |                                                                                                    |        | Next Step:      |  |  |
| 2                |      | WAIT 1 day before performing GYR drift #2                                                                                                    |        | END             |  |  |
|                  |      |                                                                                                    |        |                 |  |  |
|                  |      | End of Programme                                                                                                    |        |                 |  |  |
| End of Procedure |      |                                                                                                    |        |                 |  |  |

Status : Version 2 - Unchanged

Last Checkin: 04/05/09